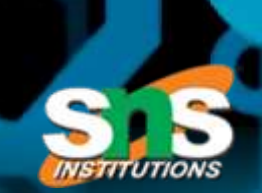

#### **SNS COLLEGE OF5 TECHNOLOGY**

**Coimbatore-35**

**An Autonomous Institution**

Accredited by NBA – AICTE and Accredited by NAAC – UGC with 'A+' Grade Approved by AICTE, New Delhi & Affiliated to Anna University, Chennai

**\*\*\*\*\*\*\*\*\*\*\*\*\*\*\*\*\*\*\*\*\*\*\*\*\*\*\*\*\*\*\*\*\*\*\*\*\*\*\***

DEPARTMENT OF INFORMATION TECHNOLOGY **PROGRAMMING FOR PROBLEM SOLVING UNIT – 4 CALL BY VALUE & CALL BY REFERENCE / RECURSION**

# **Call by value in C**

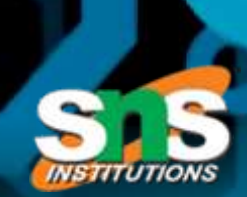

#### • **Call by value in C**

- In call by value method, the value of the actual parameters is copied into the formal parameters.
- In call by value method, we can not modify the value of the actual parameter by the formal parameter.
- In call by value, different memory is allocated for actual and formal parameters since the value of the actual parameter is copied into the formal parameter.

#### EXAMPLES

#include <stdio.h> **void** swap(**int** , **int**); //prototype of the function **int** main()

**int** a = 10;

{

}

{

**int** b = 20;

printf("Before swapping the values in main  $a = %d$ ,  $b = %d\n$ ",a,b); // printing the value of a and b in main

swap(a,b);

printf("After swapping values in main  $a = %d$ ,  $b = %d\n$ ",a,b); // The value of actual parameters do not change by changing the formal parameters in call by value,  $a = 10$ ,  $b = 20$ 

```
void swap (int a, int b)
```
**int** temp;

temp = a;

a=b;

b=temp;

printf("After swapping values in function  $a = %d$ ,  $b = %d\n$ ",a,b); // Formal parameters,  $a = 20$ ,  $b = 10$ 

#### **Output**

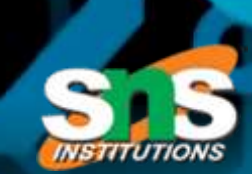

Before swapping the values in main  $a = 10$ ,  $b = 20$ After swapping values in function  $a = 20$ ,  $b = 10$ After swapping values in main  $a = 10$ ,  $b = 20$ 

## CALL BY REFERENCE IN C

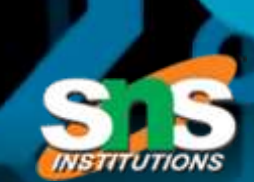

In call by reference, the address of the variable is passed into the function call as the actual parameter.

- The value of the actual parameters can be modified by changing the formal parameters since the address of the actual parameters is passed.
- In call by reference, the memory allocation is similar for both formal parameters and actual parameters. All the operations in the function are performed on the value stored at the address of the actual parameters, and the modified value gets stored at the same address.

{

}

{

}

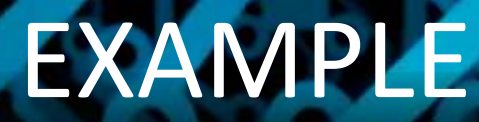

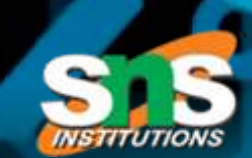

```
#include <stdio.h>
void swap(int *, int *); //prototype of the function
int main()
  int a = 10;
  int b = 20;
  printf("Before swapping the values in main a = %d, b = %d\n\rangle n", a,b); // printing the value of a and b
    in main
  swap(&a,&b);
  printf("After swapping values in main a = %d, b = %d\n",a,b); // The values of actual parameters d
    o change in call by reference, a = 10, b = 20void swap (int *a, int *b)
  int temp;
  temp = *a;*a=*b;*b=temp;
```

```
printf("After swapping values in function a = %d, b = %d\{n", *a, *b\}; // Formal parameters, a = 20, b
  = 106/13
```
#### **Output**

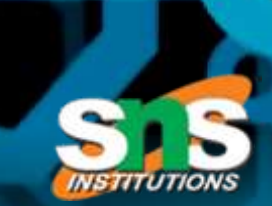

Before swapping the values in main  $a = 10$ ,  $b = 20$ After swapping values in function  $a = 20$ ,  $b = 10$ After swapping values in main  $a = 20$ ,  $b = 10$ 

## DIFFERENCE

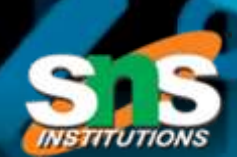

#### Difference between call by value and call by reference in c

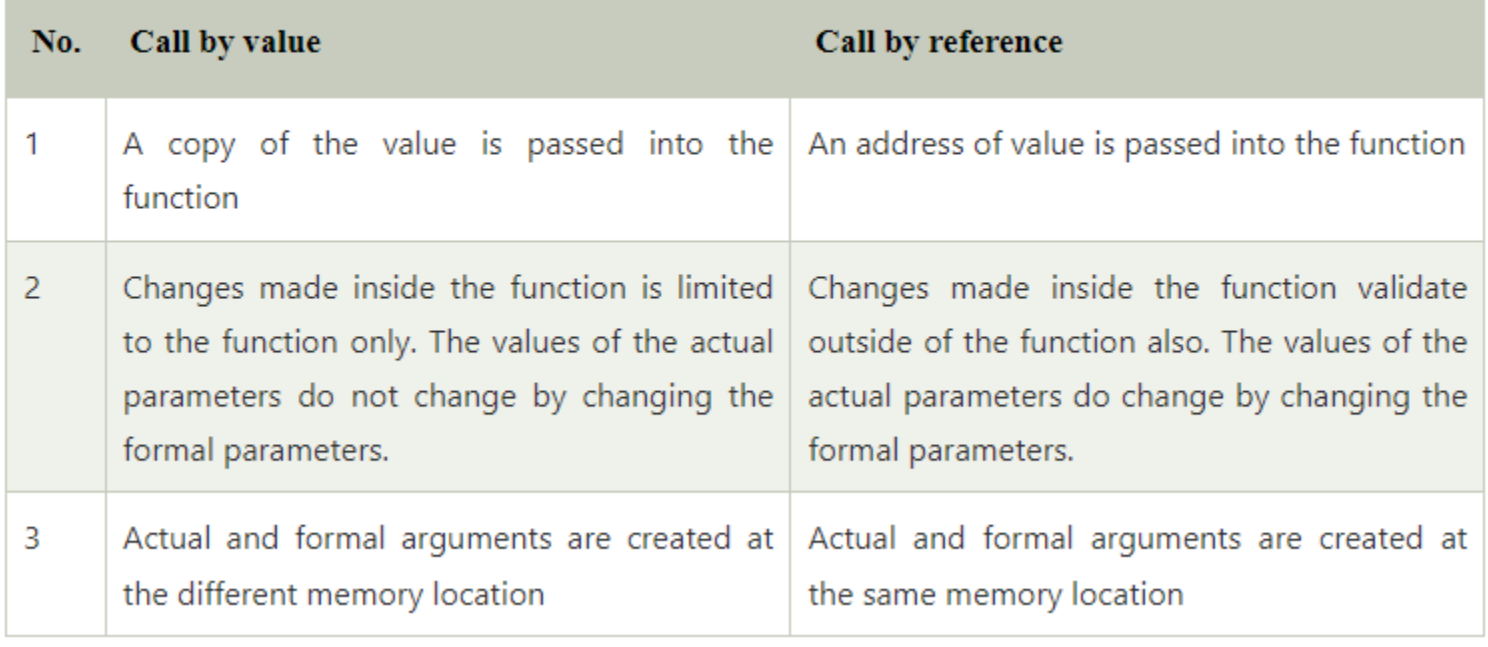

#### Recursion

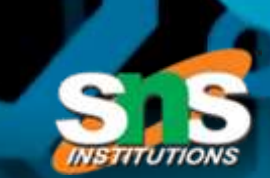

- Recursion is the technique of making a function call itself. This technique provides a way to break complicated problems down into simple problems which are easier to solve.
- Recursion may be a bit difficult to understand. The best way to figure out how it works is to experiment with it.

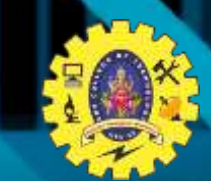

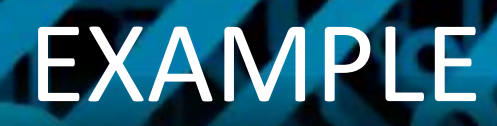

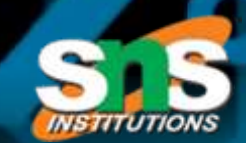

• int sum(int k);

```
int main() {
 int result = sum(10);
 printf("%d", result);
 return 0;
}
```

```
int sum(int k) {
 if (k > 0) {
   return k + sum(k 
- 1);
 } else
{
  return 0;
 }
}
```
## Example Explained

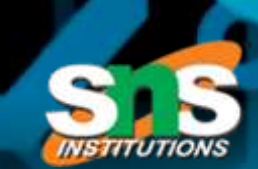

• When the sum() function is called, it adds parameter k to the sum of all numbers smaller than k and returns the result. When k becomes 0, the function just returns 0. When running, the program follows these steps:

### Example Explained

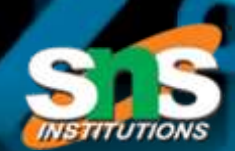

•  $10 + sum(9)$  $10 + (9 + \text{sum}(8))$  $10 + (9 + (8 + \text{sum}(7)))$ 

...  $10 + 9 + 8 + 7 + 6 + 5 + 4 + 3 + 2 + 1 + sum(0)$  $10 + 9 + 8 + 7 + 6 + 5 + 4 + 3 + 2 + 1 + 0$ 

• Since the function does not call itself when k is 0, the program stops there and returns the result

#### THANK YOU